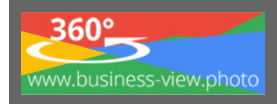

#### **KUNDENFRAGEBOGEN**

**Liebe Kunden, wenn Sie diesen Fragebogen ausfüllen, werden Sie uns helfen Ihr Unternehmen besser im Internet zu präsentieren.**  Am besten **jetzt Ausfüllen, Speichern und Zusenden -** soweit wie Sie möchten und **dem Fotografen vorab per E-Mail zusenden**.

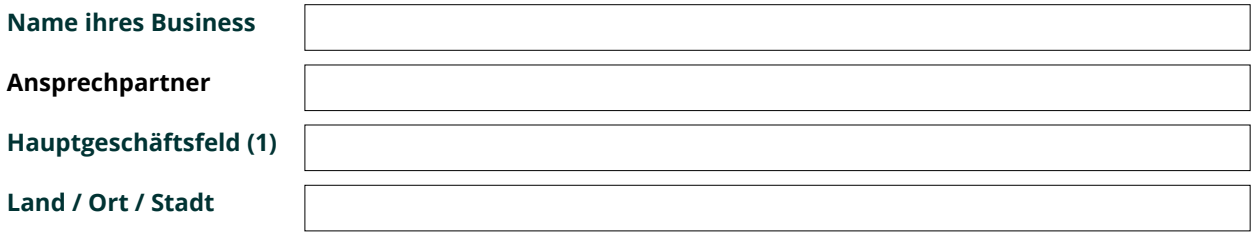

# **An welche Gruppe richtig sich Ihr Angebot (Alter, Personengruppe, Einkommen, B2B, B2C)**

**Haben Sie schon eine Google+ MyBusiness (Branchenbuch Eintrag) bei Google**

Wenn ja, bitte nur Ihre E-Mail-Adresse für das Login [\(kein Passwort\)](https://business-view.photo/branchen-faq-informationen/community/allgemeines-wichtiges/passwort-weitergeben/), damit wir Ihnen die Panoramaaufnahmen, von ihrem Unternehmen, übertragen können und Sie auch eine Statistik darüber erhalten.

**Wenn nein, haben Sie schon eine @googlemail.com oder @gmail.com – Adresse**

**Kontakte Offiziell E-Mail, Webseite, Telefon, Telefax (diese werden veröffentlicht)**

#### **Öffnungszeiten / Ruhetag / Betriebsferien**

Auf Kundenwunsch haben wir auch andere Öffnungszeiten

## **Welche zusätzlichen Geschäftsfelder haben Sie?**

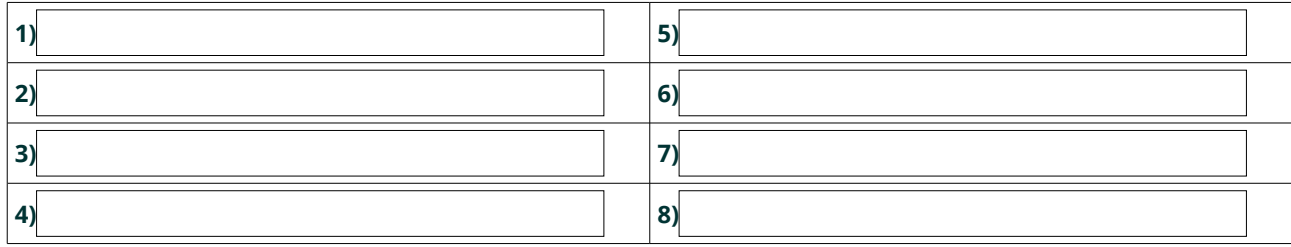

Beispiele:

**Gaststätte, Restaurant:** Terrasse, Biergarten, Kids Area, Entrée, Salon, Saal, Kegeln, Raucherraum **Hotel, FeWo, B&B, Spa, Ressort:** Restaurant, Sterne, Wellness, Rezeption, Strand, Sport, Taxistand, E Tankstelle

## **Sind Sie in einem Onlineverbund, Onlineportal oder welche [führenden Marken](https://business-view.photo/2018/11/16/seo-marke-besser-als-google-ranking/) vertreiben Sie?**

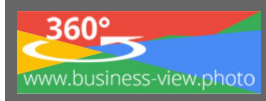

**Restaurant Bar Pizzeria Gaststätte**

# **Haben Sie zusätzliche Serviceleistungen?**

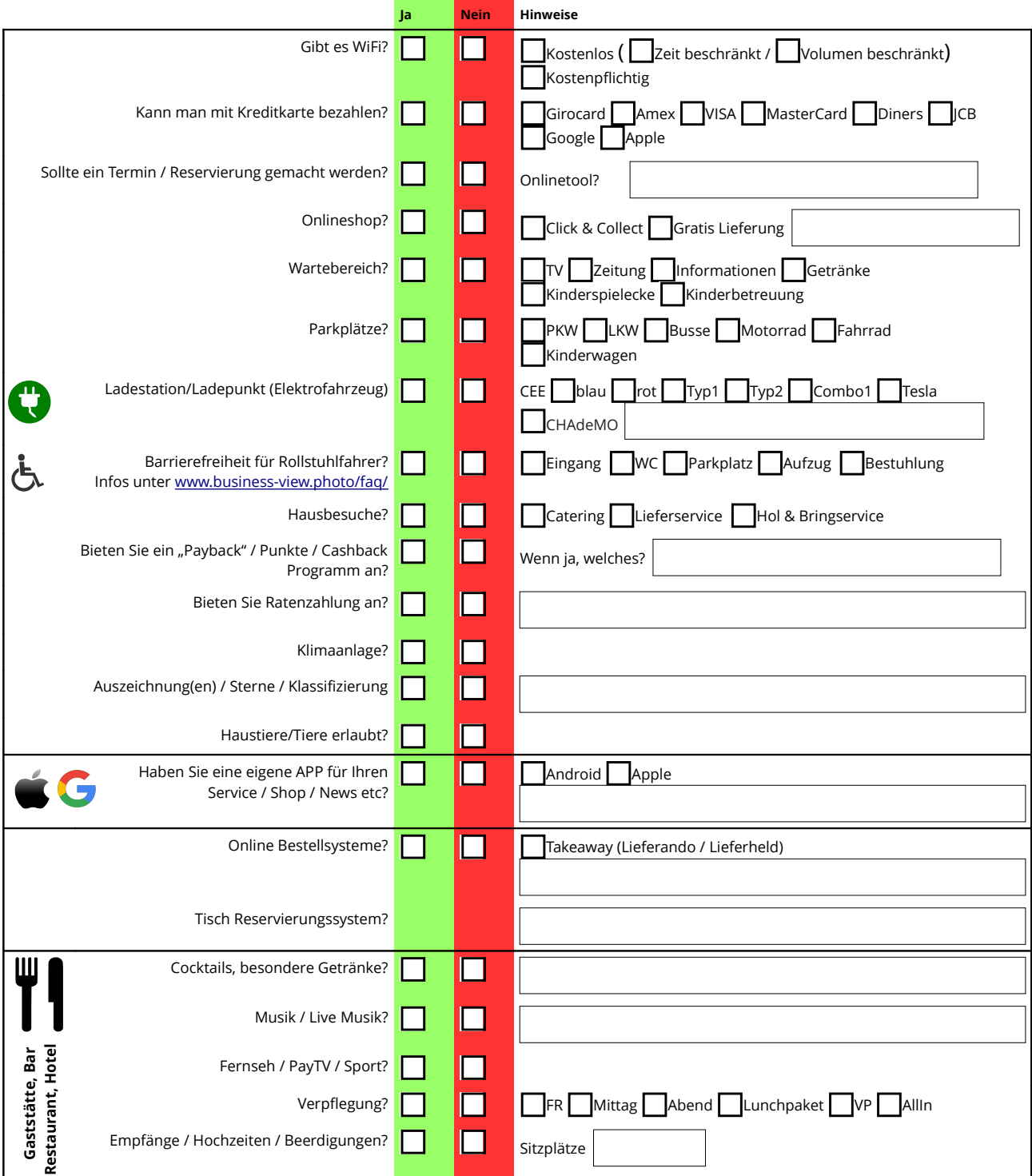

#### **Werbetext für Ihr Unternehmen**

Diese Beschreibung oder Werbung für Ihr Unternehmen werden wir auf verschiedenen Webseiten und Sozialen Netzwerken wie Facebook, Google+ usw. mit Link zu Ihrer Tour, Homepage teilen. Die beste Wirkung wird mit einem einmaligen Text, der noch nirgendwo veröffentlicht wurde, erzielt.

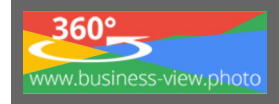

#### **Optional**

**Stellen Sie sich mal einen Kunden vor, der Ihr Geschäft betritt. Welche Haltepunkte, vom Eingang aus gesehen bieten Sie an? Welche Punkte[1](#page-2-0) müssen beschritten werden?** Um Ihre Tour zu bestimmen und zu gestalten, stellen Sie sich bitte eine Route (vom Normalen Eingang) vor und erklären Sie uns dann folgendes, als ob wir Ihre Gäste wären. *Wenn Sie einen Grundriss Ihres Gebäudes haben, können Sie diesen auch für die verschiedenen Erklärungen nutzen. Wussten Sie das Google Maps auch Indoor Karten bietet, fragen Sie Ihren Fotografen, oder Vertriebsansprechpartner.*

**INTERESSENGEBIETE:** Reale Aufenthaltszonen, mit deren Hilfe Sie verschiedene Aspekte Ihres Unternehmens hervorheben können, um Ihre Alleinstellungsmerkmale wie die Unternehmensgeschichte, die Geschäftsfelder und Ihre Lokation darzustellen. **INTERESSENPUNKTE:** Durch die Punkte, die Eigenschaft des Ladenlokals und Ihre Besonderheiten bestimmter Dienstleistungen wie Anzahl der Sitzplätze, Klimaanlage, Vertraulichkeit, Atmosphäre oder Vertrauenswürdigkeit hervorzuheben und betonen zu können. **DIENSTLEISTUNG PLUGIN:** Geben Sie Ihren Kunden die Möglichkeit Online zu Buchen, zu Reservieren oder zu Kaufen.

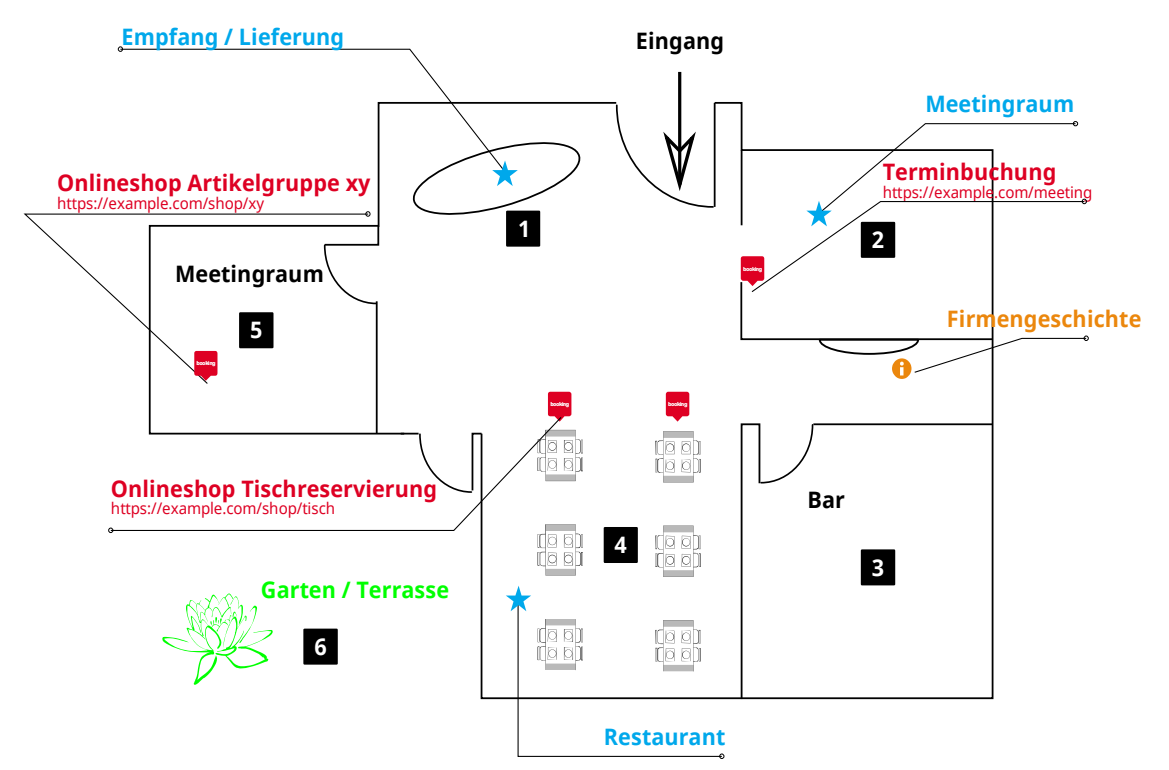

Nehmen Sie Ihre Indoor Maps / Gebäudeplan / Notfall Plan und Markieren die Zonen

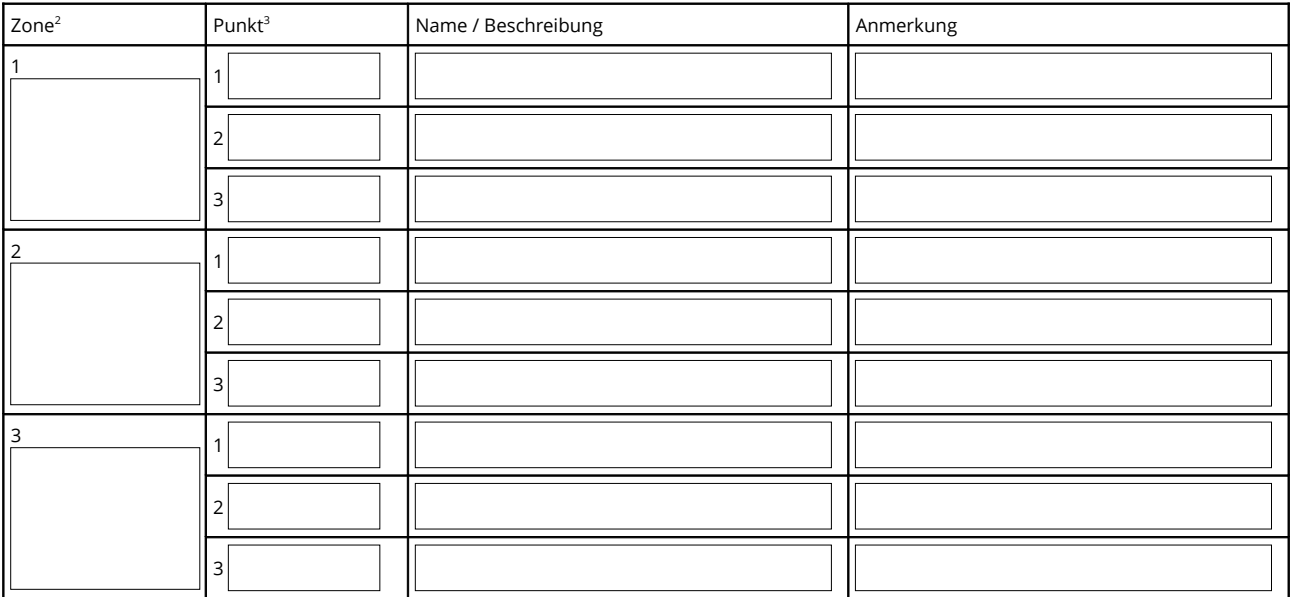

<span id="page-2-0"></span><sup>1</sup> Beispiele *Arzt*: (1) Anmeldung (2) Wartezimmer (3) Behandlungszimmer | *Hotel*: (1) Rezeption (2) Zimmer / Room (3) Wellness (4) Speisen | *Verkauf*: (1) Eingang (2) Ausstellung / Werkstatt / Kinderbetreuung (3) Service (4) Aktionsfläche

<span id="page-2-1"></span><sup>2</sup> **Zonen Beispiel:** Rezeption, DZ, EZ, Untersuchungsraum, OP, Showroom, Werkstatt, Aktionsfläche, Sonderverkaufsstand, Kinderspielecke, Wellness

<span id="page-2-2"></span><sup>3</sup> **Punkt Beispiel:** Zone Wellness → Massage, Finnische Sauna, Dampfbad | Zone Werkstatt → Bremsenprüfstand, Ölwechsel | Zone DZ → Bad, Balkon, Kochen

# **[www.business-view.photo](http://www.business-view.photo/)**

**Restaurant Bar Pizzeria Gaststätte**

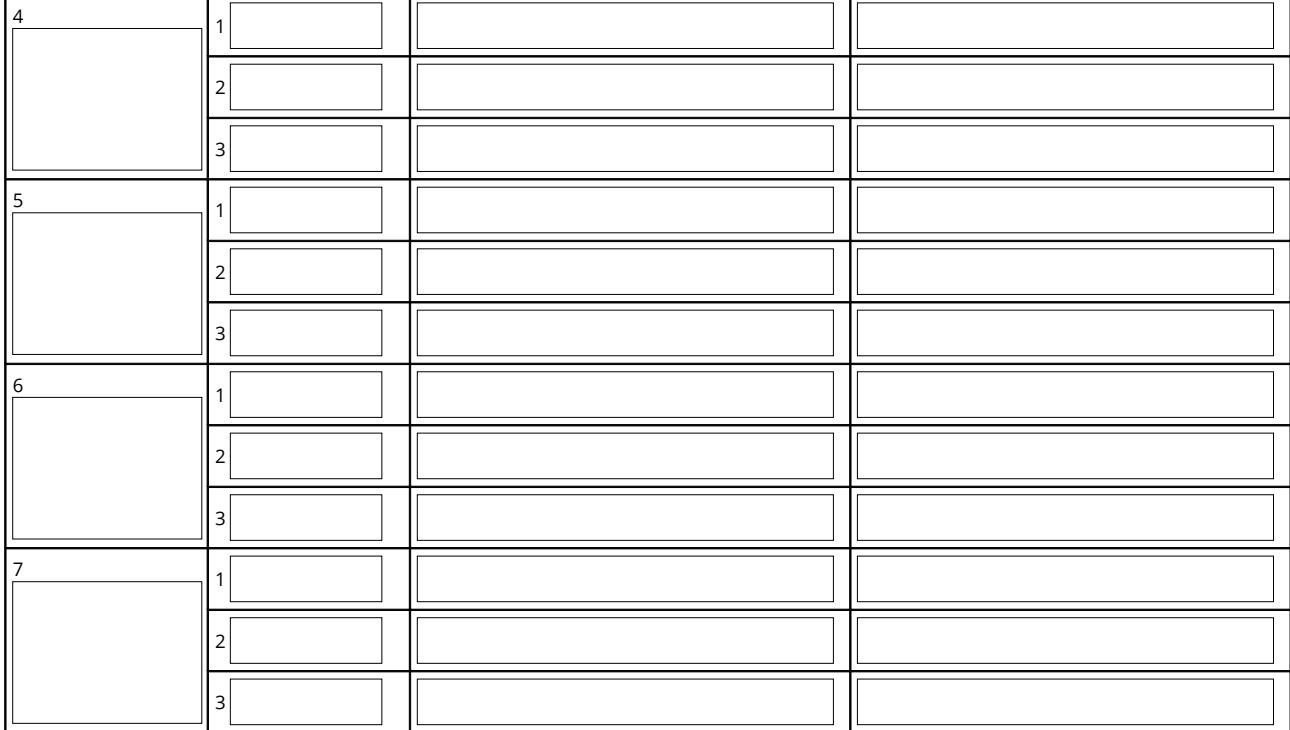

**Nutzen Sie dieses Feld, um Ideen, die Ihnen wichtig sind und im Fragebogen nicht angegeben wurden! Lassen Sie sich ggf. von Touren auf [www.business-view.photo](https://business-view.photo/?p=992) inspirieren.**

z.B. Hotel, Restaurant, Parkplatz, Sport & Freizeit, Touristik: Flughafenentfernung, ÖPNV, Sehenswürdigkeiten in der Nähe, Ausflugstipps, Auszeichnungen, Besonderheiten

**Möchten Sie auch in den folgenden Branchenbüchern eingetragen werden (Optional, gegen Aufpreis)** Nicht jedes Geschäft / Business kann in allen Verzeichnissen aufgenommen werden!

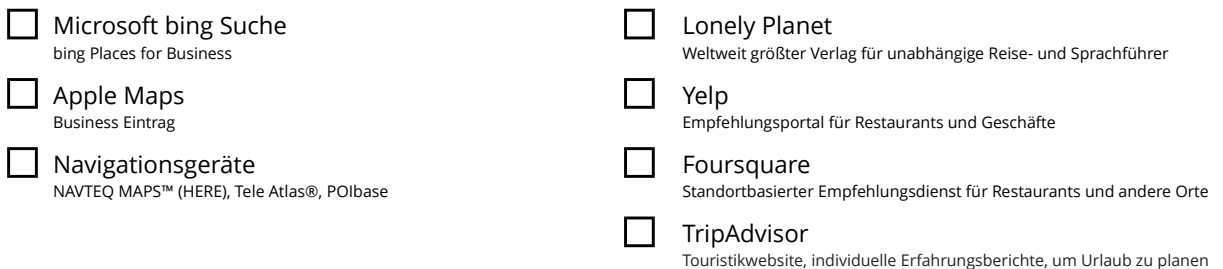